## **Dell H310 RAID**

H310 RAIDRAID

500GB200

RAIDBIOSRAID

RAIDRAID

41

[Dell PowerEdge RAID Controller \(PERC\) H310 User Guide](http://downloads.dell.com/Manuals/common/RC_H310_H710_H710P_H810_UG_en-us.pdf)

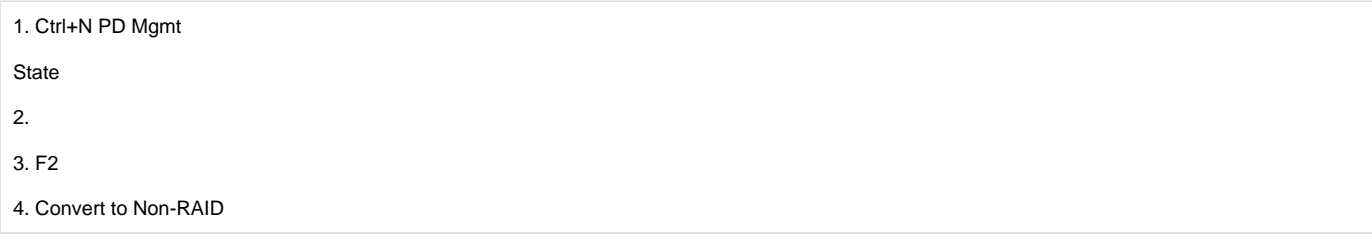